# SC19HPC  $\bigotimes$  SOCTATIVE 11/21/2019

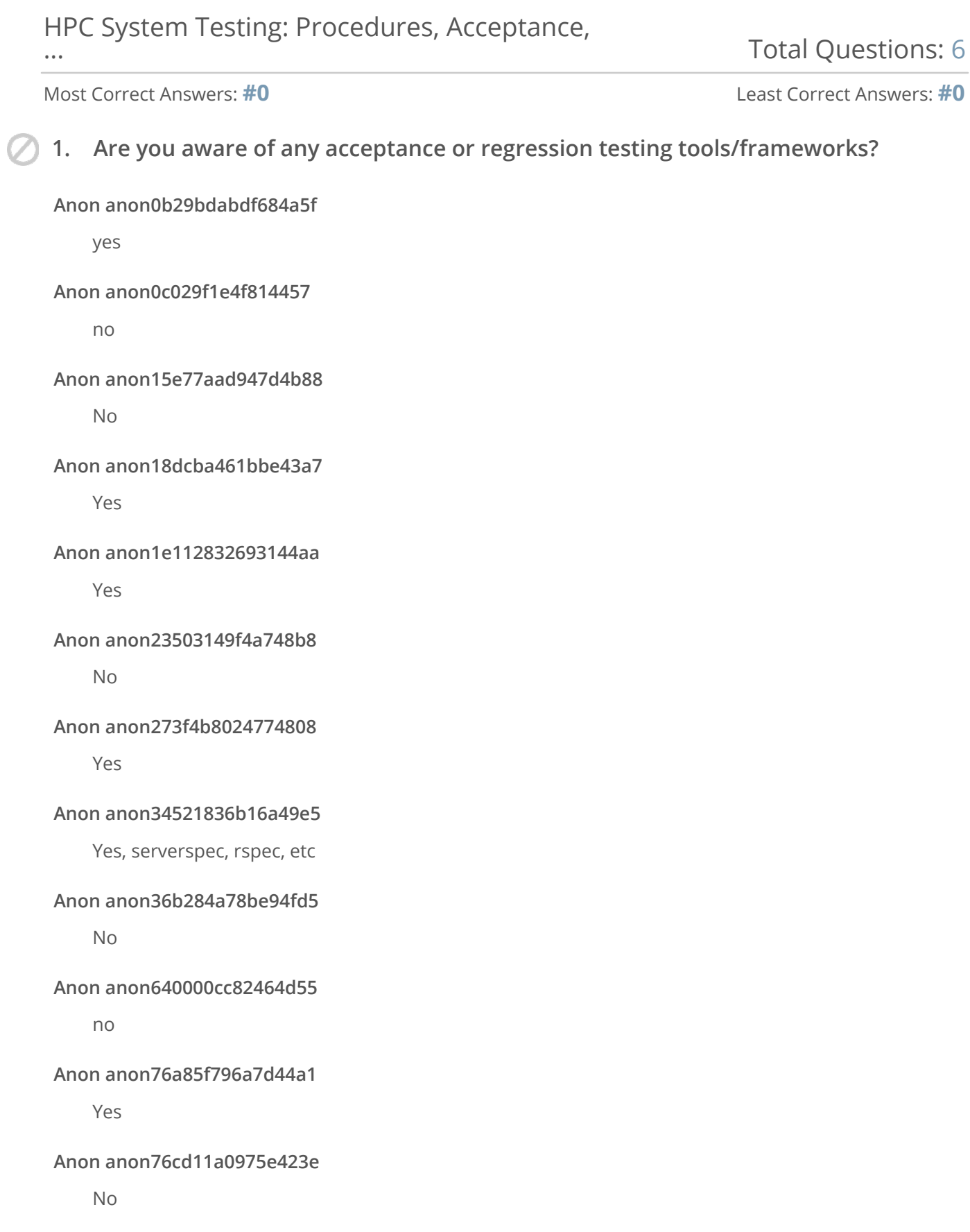

I'm aware that they exist; that's about it.

#### **Anon anon81e0a1796a2e4f99**

reframe harness

#### **Anon anon8427b5b16c7648ad**

No

#### **Anon anon8a6030107b644817**

OLCF harness

#### **Anon anon8c12300f6d2849ba**

Yes

#### **Anon anon957bf3079c1f4006**

pavilion/gazebo (LANL)

#### **Anon anon9b0e66c0c2f04267**

No

#### **Anon anon9bbe3e49ad5b4820**

Yes

#### **Anon anon9ebae3ad49ae41b2**

no

#### **Anon anona7b58b499f494855**

Aware but not in use.

#### **Anon anonad97e528310e494c**

ni

# **Anon anonc0119d6f146441af**

no

# **Anon anond46722177c2d4b28**

no

# **Anon anond612d0b489e84aac**

Yes

#### **Anon anone604217d91bb4b7d**

no

#### **Anon anonebe5070aeaaa4b6d**

**2. Does your HPC center perform a formal acceptance test?**

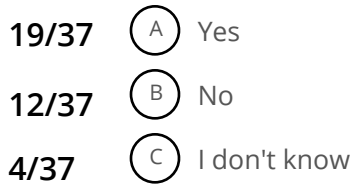

**3. Does your HPC center perform regression testing? 17/37** (A) Yes **14/37**  $\binom{B}{ }$  No  $2/37$   $\left(\begin{array}{c} c \end{array}\right)$  I don't know

# **4. What tests are performed?**

# **Anon anon0b29bdabdf684a5f**

CPU loads, IB links, storage read/write speeds, inner-node load hand-off.

#### **Anon anon0c029f1e4f814457**

simple application benchmark

#### **Anon anon18dcba461bbe43a7**

Functionality and performance tests. We have a big battery of tests

# **Anon anon1e112832693144aa**

Functional testing.

#### **Anon anon23503149f4a748b8**

Basic functionality and spot checks.

#### **Anon anon273f4b8024774808**

version, functional, performance

#### **Anon anon34521836b16a49e5**

Puppet baseline, some software stack qa

#### **Anon anon4d46e8f2f74d4ec7**

throuput/bandwidth/

# **Anon anon640000cc82464d55**

HPL

#### **Anon anon76a85f796a7d44a1**

Functionaliy and performance.

#### **Anon anon76cd11a0975e423e**

n/a

#### **Anon anon7ab08956cf144c96**

N/A

#### **Anon anon81e0a1796a2e4f99**

functionalities performance checking hardware failure

#### **Anon anon8427b5b16c7648ad**

N/A

# **Anon anon8a6030107b644817**

functionality, performance, and stability for acceptance

#### **Anon anon8c12300f6d2849ba**

linpack, intel mpi benchmark, iozone

#### **Anon anon957bf3079c1f4006**

n/a

#### **Anon anon9b0e66c0c2f04267**

None

#### **Anon anon9bbe3e49ad5b4820**

IO functionality and performance, application build and tests, scheduler, general functionality and performance.

#### **Anon anona20e604544194b68**

N/A

#### **Anon anona7b5a39baae0402b**

A lot, too many to note in the time allowed.

#### **Anon anonad97e528310e494c**

no

#### **Anon anonc0119d6f146441af**

na

#### **Anon anond46722177c2d4b28**

CPU / throughput benchmarks, I/O, fabric

#### **Anon anond612d0b489e84aac**

Custom tests to check for past issues

# **Anon anone604217d91bb4b7d**

don't know

# **Anon anonebe5070aeaaa4b6d**

n/a

# **Anon anoneeba0de2f50d4498**

Running proprietary software suite with result validation

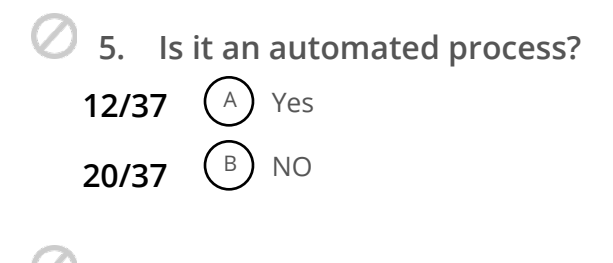

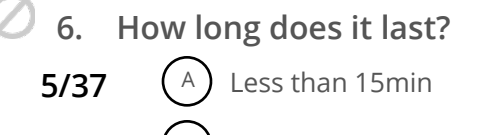

- **2/37**  $\left(\begin{array}{c} B \end{array}\right)$  Between 15 to 30min
- **4/37** (C) Bewtween 30min to 1 hour
- $6/37$   $\binom{D}{}$  About 1 hour
- **14/37**  $\left(\begin{matrix}E\end{matrix}\right)$  More than 2 hours